# **Developing ADDE Servers in Python**

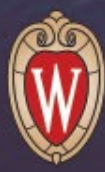

**McIDAS Users' Group Meeting September 25-28, 2023 Tommy Jasmin, SSEC**

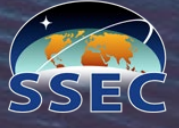

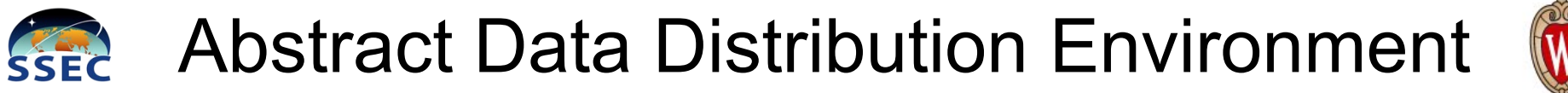

**Efficient access to large datasets, stored in a variety of file formats, delivered in a common format**

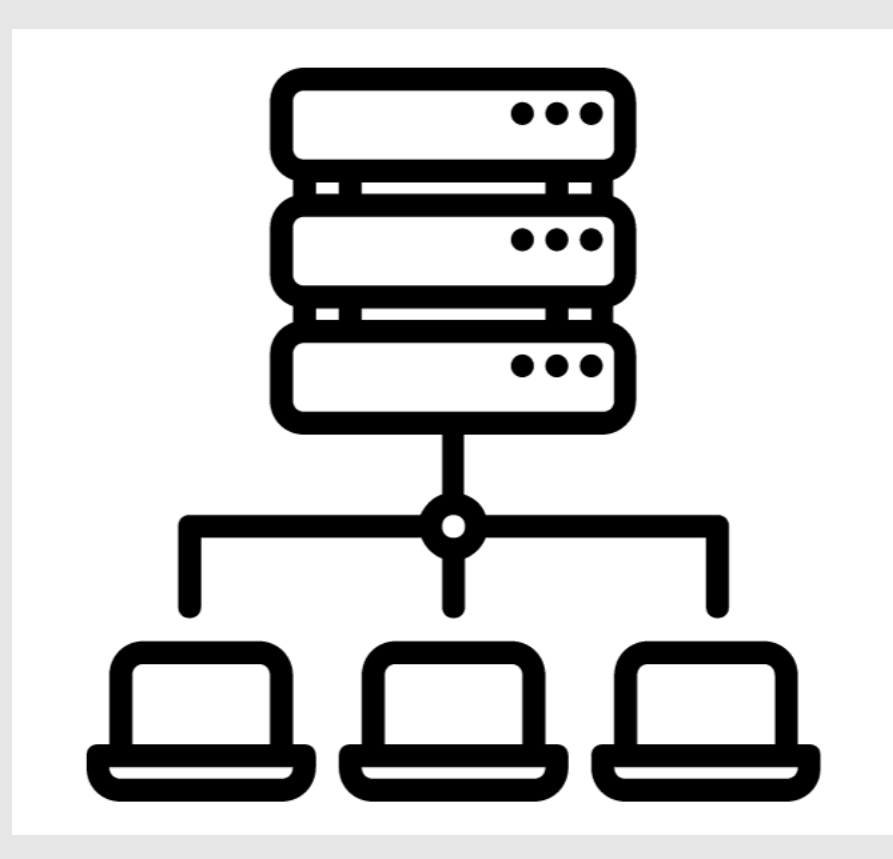

- **Standard Client/Server Paradigm**
- **Some Clients: IDL, McIDAS, Matlab, IDV**
- **Servers can be Local, or Remote over TCP/IP**

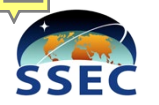

# ADDE Down Through the Ages

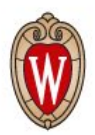

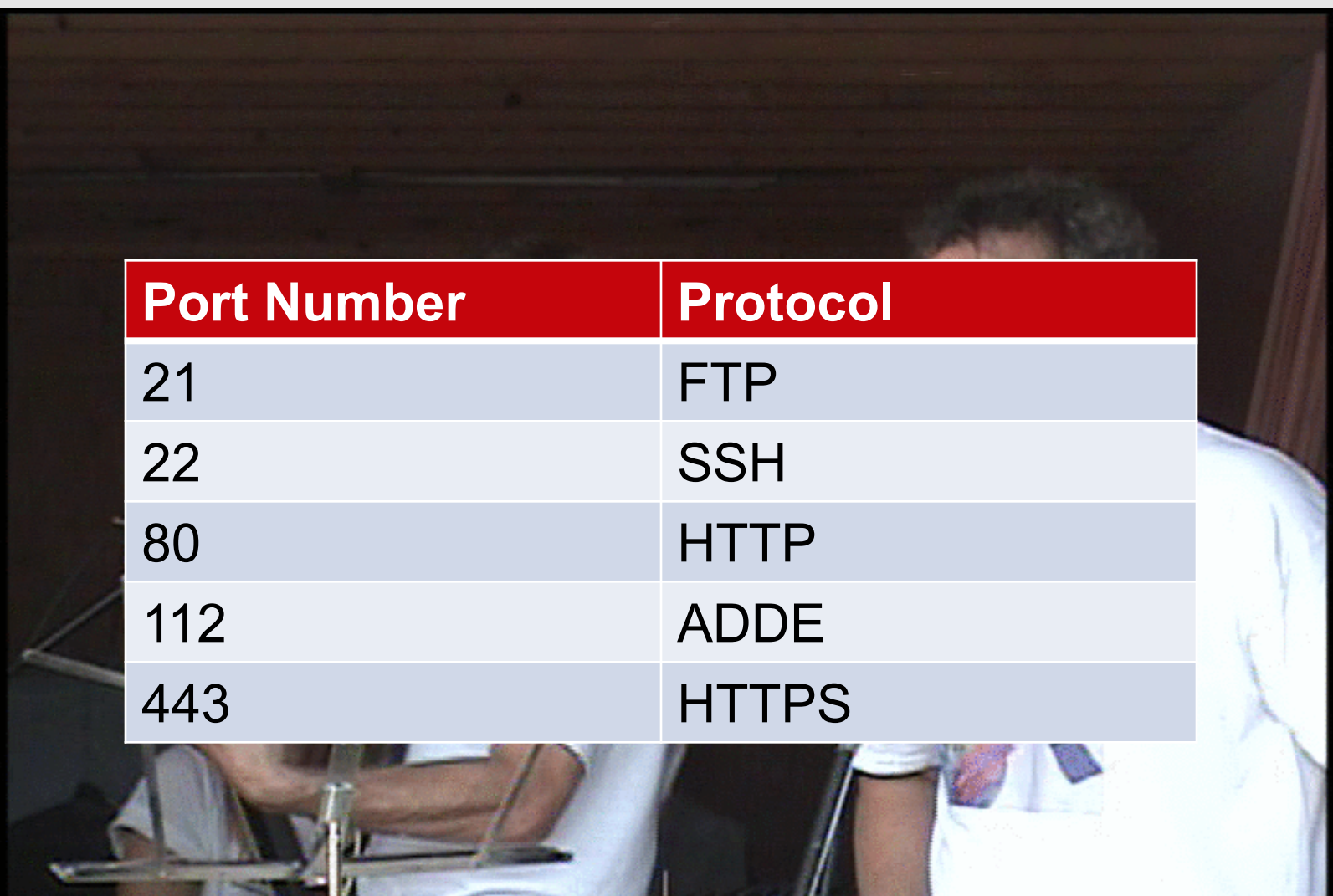

# Under the Hood, an Elegant Simplicity?

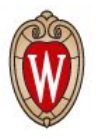

## **A Specialized URL is Sent from Client to Server**

adde://server.domain/request?key1=value1&key2=value2…keyN=valueN **Each Key/Value Pair Further Defines and Refines the Request**

## **Similar to a Dynamic Web Page Request, e.g.:**

https://mcidas.ssec.wisc.edu/inquiry-v/?inquiry=2499

## **Example of a Real Request:**

adde://easta/imagedata?group=ABI&descr=FD&pos=0&band=2&mag=-8

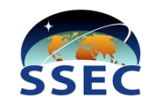

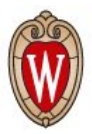

**Then: Old guys writing servers in Fortran and C. Now: Young kids writing code quickly in Python**

**We want to provide a modern, modular, and extensible development framework for current and future developers.** 

**We want to leverage very powerful, strongly supported Python libraries (like Satpy) to abstract away much of the heavy lifting.**

**Question: Is ADDE still relevant?**

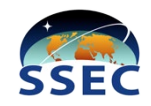

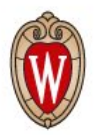

- **Developed a prototype, verified client/server communication needs**
- **Developed a server which is a functional equivalent of an existing server (GOES-R ABI)\***
- **Began refactoring, with an API in mind**
- **Addressed bugs and discrepancies with core**
- **Developed new servers for new datasets (GK-2A AMI, MTG FCI, still in progress)**

**Still to do:** 

- **Another round of refactoring**
- **Speed them up**
- **Make some pudding**

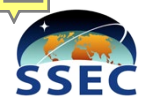

# Why Start with an Existing Server?

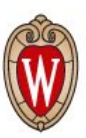

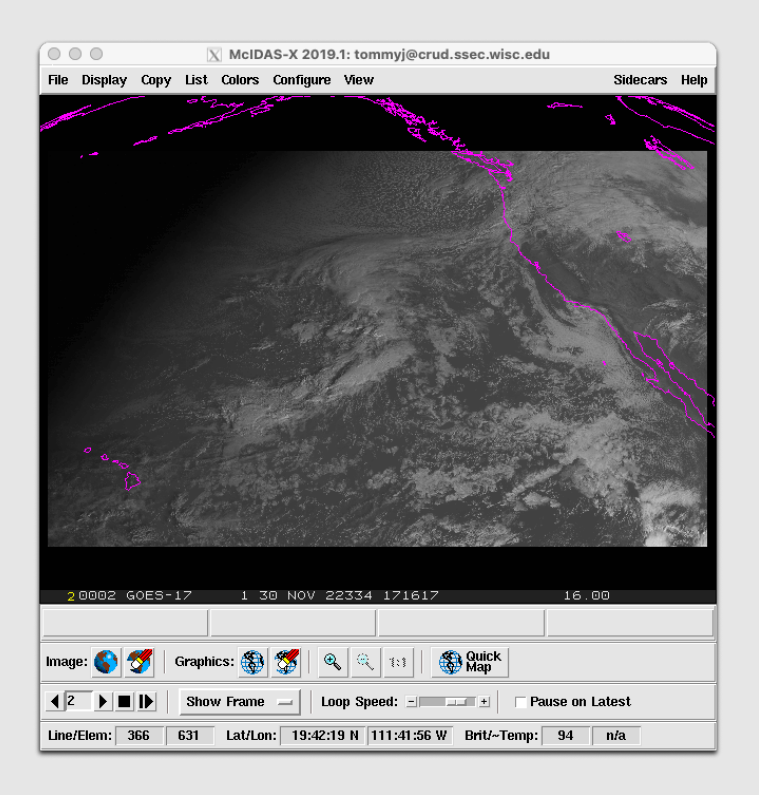

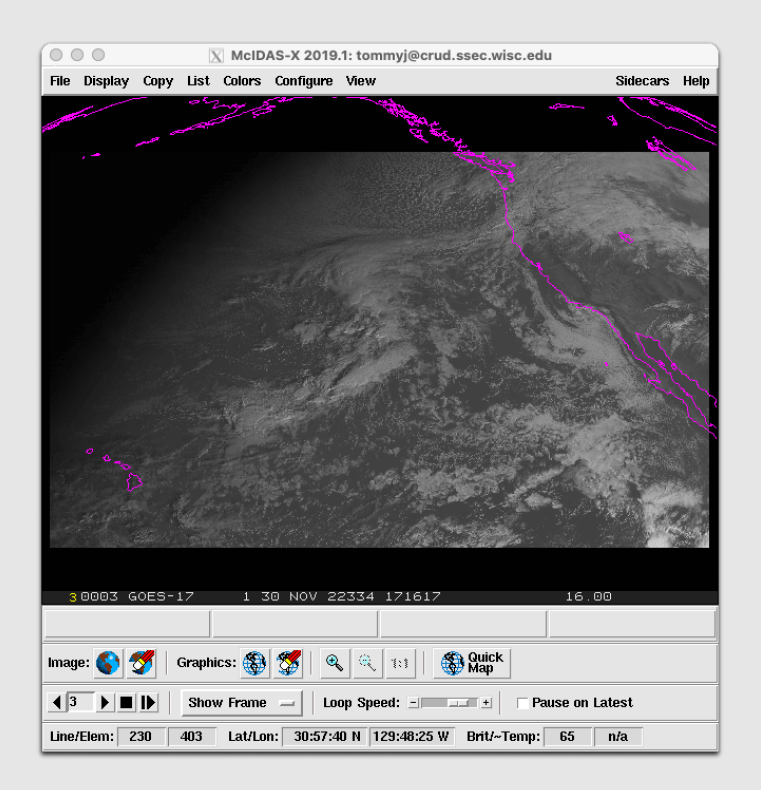

### FORTRAN and C Python

L: IMGDISP ABDB17/CONUS.208 LAT=30 137 BAND=1 DAY=22334 MAG=-8 R: IMGDISP ABIP17/CONUS.208 LAT=30 137 BAND=1 DAY=22334 MAG=-8

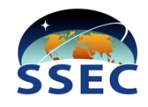

# **Online Documentation**

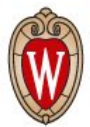

#### **N** PyADDE

Welcome to PyADDE's documentation!

#### View page source

### Search docs

Overview Installation Instructions

**Existing Servers** 

Developer's Guide

**Frequently Asked Questions** 

**API Reference** 

### **Welcome to PyADDE's documentation!**

PyADDE is a python library designed to simplify and modernize the development of Abstract Data Delivery Environment (ADDE) servers. ADDE servers came to exist to provide a mechanism to deliver McIDAS-format data over a network, obfuscating the view of the remote sensing data files and formats, and delivering only a requested subset of the source data.

PyADDE leverages the Satpy python library and each new ADDE server builds on an existing reader in the Satpy library. If an appropriate Satpy reader does not yet exist for the ADDE server you want to create, you will need to first write and contribute that reader to Satpy. If this situation applys to you, please start by visiting the Satpy Developer's Guide.

- Overview
	- ADDE History
	- Motivation
- Installation Instructions
	- McIDAS-X
	- $\circ$  TBD
- Existing Servers
	- $\circ$  ABI
	- $\circ$  AMI
- Developer's Guide
	- <sup>o</sup> Ensure a Satpy Reader Exists
	- Assemble a Test Dataset
	- Set up the GitLab PyADDE Repository
	- o Initialize the Bash Wrapper Scripts
	- o Start with Copies of the Server Templates
	- Code, Test, Iterate

**Sphinx Python Documentation Generator** https://www.sphinx-doc.org/en/master/

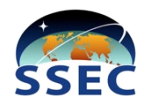

## **Auto-Generated Developer's API**

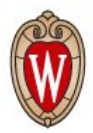

### pyadde.abi\_util

Collection of Python ABI ADDE utility functions

### **Module Contents**

### **Classes**

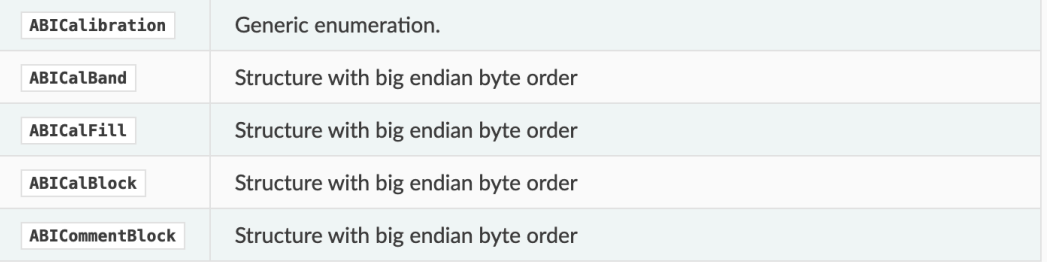

### **Functions**

coarsest\_res (channel\_list)  $\rightarrow$  str

abi2bandnum (abi\_path: str)  $\rightarrow$  str

is\_visible\_band (band\_num: int)  $\rightarrow$  bool

find\_latlon\_resolution (area: pyresample.geometry.AreaDefinition) → Tuple[float, float]

alb\_to\_grayscale (data\_vals, requested\_brit\_stretch, band\_num)

temp\_to\_grayscale (data\_vals, requested\_brit\_stretch, band\_num)

Lutora (rrlat: float, rrlon: float, pplat: float, pplon: float) → Tuple[float, float]

format\_dqf (readers, channel: str, attr: str)  $\rightarrow$  str

create\_comments (scene: satpy.Scene, central\_lat: float, central\_lon: float, resolution: Tuple[float, float], bands

# Until Next Time!

 $\overline{\mathscr{P}}$ 

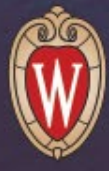

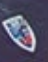

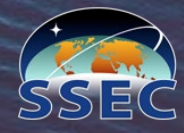